# **PIVUQ**

*Release 0.4.1*

**Lento Manickathan**

**Oct 27, 2022**

## **CONTENTS:**

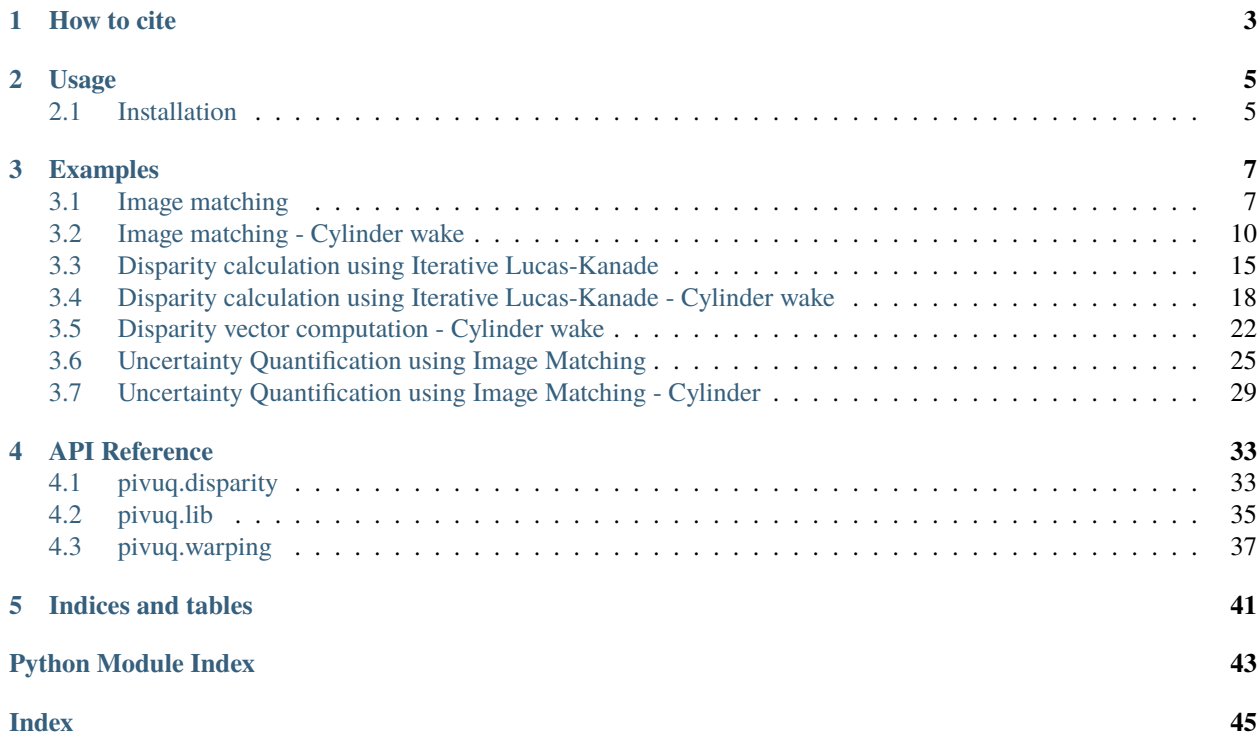

**PIVUQ** (*pivuq*) is Python library for PIV Uncertainty Quantification. Primary aim is to implement UQ algorithms for PIV techniques. Future goals include possible extensions to other domains including but not limited to optical flow and BOS.

**Note:** This project is still under active development. Proper documentation and DOI link coming soon.

## **ONE**

## **HOW TO CITE**

<span id="page-6-0"></span>*Work in progress*. In future, please cite the following paper:

### **Citation**

Manickathan et al. (2022). PIVUQ: Uncertainty Quantification Toolkit for Quantitative Flow Visualization. *in prep*.

## **TWO**

## **USAGE**

## <span id="page-8-1"></span><span id="page-8-0"></span>**2.1 Installation**

To use PIVUQ (*pivuq*), first install it using pip:

\$ pip install pivuq

## **THREE**

## **EXAMPLES**

## <span id="page-10-1"></span><span id="page-10-0"></span>**3.1 Image matching**

### **3.1.1 Description**

Image matching using skimage.transform.warp [\[source\]](https://scikit-image.org/docs/stable/api/skimage.transform.html#skimage.transform.warp).

### **3.1.2 Setup**

### **Load packages**

```
[1]: %reload_ext autoreload
    %autoreload 2
```

```
[2]: import matplotlib.pyplot as plt
    import numpy as np
    import os
```
import pivuq

### **Load images**

```
[3]: parent_path = "./data/particledisparity_code_testdata/"
     image\_pair = np.array([plt.imread(os.path.join(parent_path + ipath)).astype("float") for ipath in ["B00010.
     ˓→tif", "B00011.tif"]]
     \mathcal{L}
```
### **Plot: Raw image pairs**

```
[4]: fig, axes = plt.subplots(ncols=3, sharex=True, sharey=True, figsize=(15, 5))
     for i, ax in enumerate(axes[:2]):
          im = ax.inshow(image\_pair[i], vmax=100)fig.colorbar(im, ax=ax)
          ax.set(title=f"$I_{i}$")
     ax = axes[-1]im = ax.inshow(np.abs(image\_pair[1] - image\_pair[0]), vmin=0, vmax=25)fig.colorbar(im, ax=ax)
     ax.set(title="$|I_1 - I_0|$")for ax in axes:
          ax.set(xlim=(200, 400), ylim=(100, 400), xlabel="$j$", ylabel="$i$")
                                                                                                   |I_1 - I_0|400
                                                                                     100
                                 350
                                                                                     80
                                                                                                                 \overline{20}300
                                                                                     60
                                                                                                                 15
                                -25040
                                                                                                                 10\,200
                                                                                     _{20}150
                                 100
                                   200
                                       250
                                            300
                                                350
                                                    40
                                                               200
                                                                    250
                                                                        300
                                                                            350
                                                                                 40<sub>C</sub>
                                                                                           200
                                                                                                250
                                                                                                    300
                                                                                                         350
                                                                                                             400
```
nbsphinx-code-borderwhite

### **Load reference velocity**

```
[5]: data = np.loadtxt(os.path.join(parent_path + "B00010.dat"), skiprows=3).T
    I, J = 128, 128
    X = np.reshape(data[0], (I, J)) - 1 # zero-index
    Y = np. reshape(data[1], (I, J)) - 1
    U = np.setack((np.reshape(data[2], (I, J))), np.reshape(data[3], (I, J))))
```
### **Plot: Reference velocity fields**

```
[6]: fig, axes = plt.subplots(ncols=3, sharex=True, sharey=True, figsize=(15, 5))
    for i, (ax, var) in enumerate(zip(axes[:2], ['U'', 'V''])):
        im = ax.pcolormesh(X, Y, U[i])fig.colorbar(im, ax=ax)
        ax.set(title=f"${var}$")
    ax = axes[-1]im = ax.pcolormesh(X, Y, np.linalg.norm(U, axis=0))fig.colorbar(im, ax=ax)
```
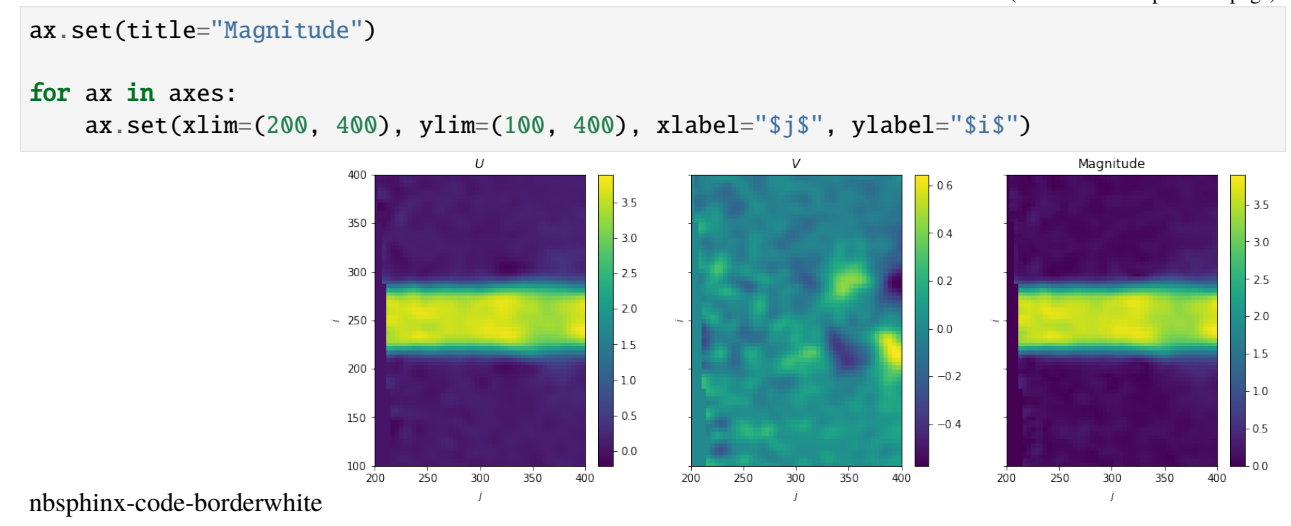

### **3.1.3 Image matching**

```
[7]: %%time
     warped_image_pair = pivuq.warp(
         image_pair,
         U,
         velocity_upsample_kind="linear",
         direction="center",
         nsteps=5,
         order=1,
     \mathcal{L}CPU times: user 219 ms, sys: 21.4 ms, total: 241 ms
     Wall time: 241 ms
```
### **Plot: Warped image pairs**

```
[8]: fig, axes = plt.subplots(ncols=4, sharex=True, sharey=True, figsize=(20, 5))
    for i, ax in enumerate(axes[:2]):
        im = ax.inshow(warped\_image\_pair[0], vmax=100)fig.colorbar(im, ax=ax)
        ax.set(title=f"$I_{i}$")
    ax = axes[-2]im = ax.inshow(np.abs(image\_pair[1] - image\_pair[0]), vmin=0, vmax=10)fig.colorbar(im, ax=ax)
    ax.set(title="$|I_1 - I_0|$")ax = axes[-1]im = ax.inshow(np.abs(warped\_image\_pair[1] - warped\_image\_pair[0]), vmin=0, vmax=10)fig.colorbar(im, ax=ax)
```
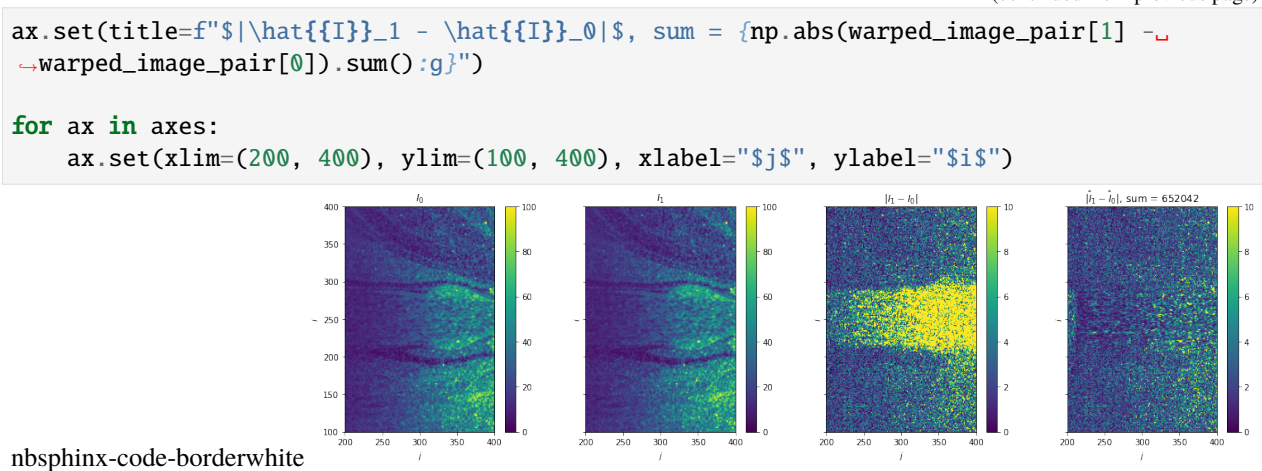

<span id="page-13-0"></span>**3.2 Image matching - Cylinder wake**

### **3.2.1 Description**

Image matching using skimage.transform.warp [\[source\]](https://scikit-image.org/docs/stable/api/skimage.transform.html#skimage.transform.warp).

### **3.2.2 Setup**

### **Packages**

```
[1]: %reload_ext autoreload
    %autoreload 2
```

```
[2]: import matplotlib.pyplot as plt
    import numpy as np
    import os
```
import pivuq

**Load images**

```
[3]: parent_path = "./data/cylinder_wake/"
     image\_pair = np.array([plt.imread(os.path.join(parent_path + ipath)).astype("float") for ipath in ["frameA.
     ˓→tif", "frameB.tif"]]
     \mathcal{L}
```
**Plot raw images**

```
[4]: fig, axes = plt.subplots(ncols=3, sharex=True, sharey=True, figsize=(15, 5))
    for i, ax in enumerate(axes[:2]):
        im = ax.inshow(image\_pair[i], vmax=2**14)fig.colorbar(im, ax=ax)
```
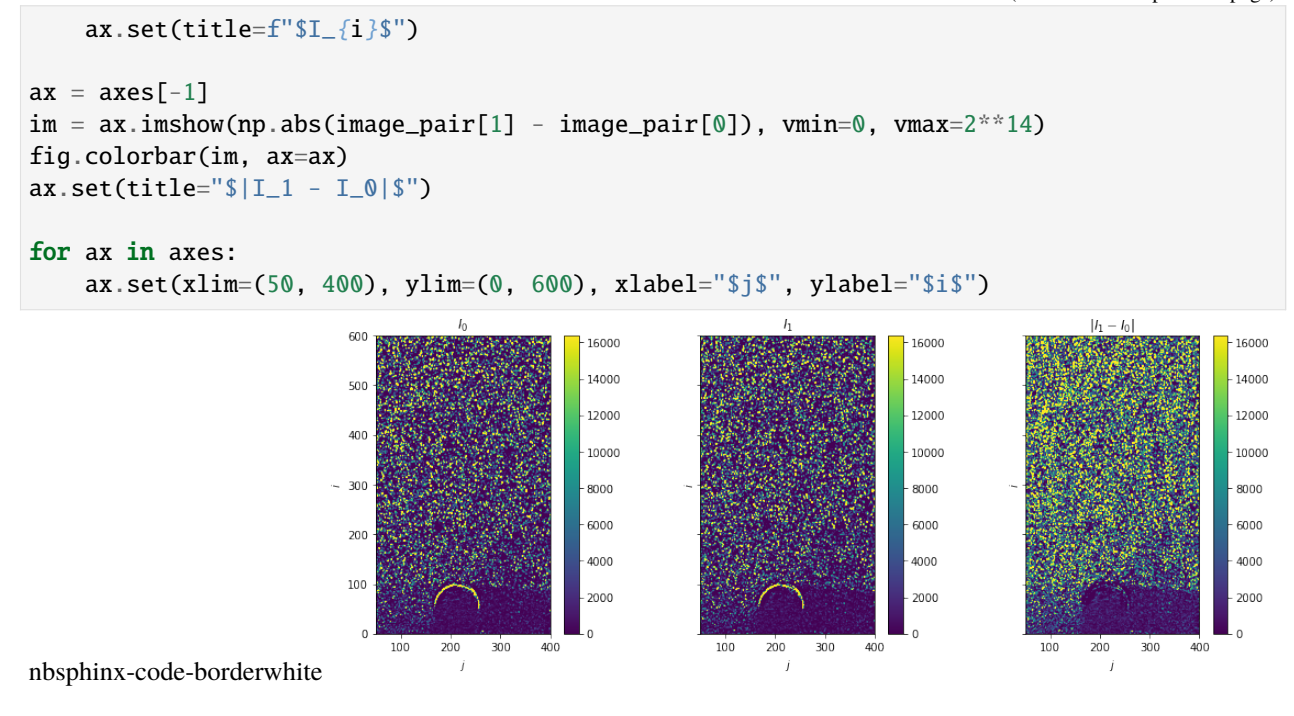

### **3.2.3 Image Matching (PIV)**

### **Load reference velocity**

```
[5]: data = np.loadtxt(os.path.join(parent_path + "vectors_PIV.dat"), skiprows=3).T
    I, J = 75, 42X = np. reshape(data[0], (I, J)) - 1 # zero-index
    Y = np. reshape(data[1], (I, J)) - 1
    U = np.setack((np.reshape(data[2], (I, J)), np.reshape(data[3], (I, J))))
```
### **Plot: reference fields**

```
[6]: fig, axes = plt.subplots(ncols=3, sharex=True, sharey=True, figsize=(15, 5))
    for i, (ax, var) in enumerate(zip(axes[:2], ["U", "V"])):
        im = ax.pcolormesh(X, Y, U[i])fig.colorbar(im, ax=ax)
        ax.set(title=f"${var}$")
    ax = axes[-1]im = ax.pcolormesh(X, Y, np.linalg.norm(U, axis=0), vmax=20)fig.colorbar(im, ax=ax)
    ax.set(title="Magnitude")
    for ax in axes:
        ax.set(xlim=(0, 450), ylim=(0, 800), xlabel="$j$", ylabel="$i$")
```
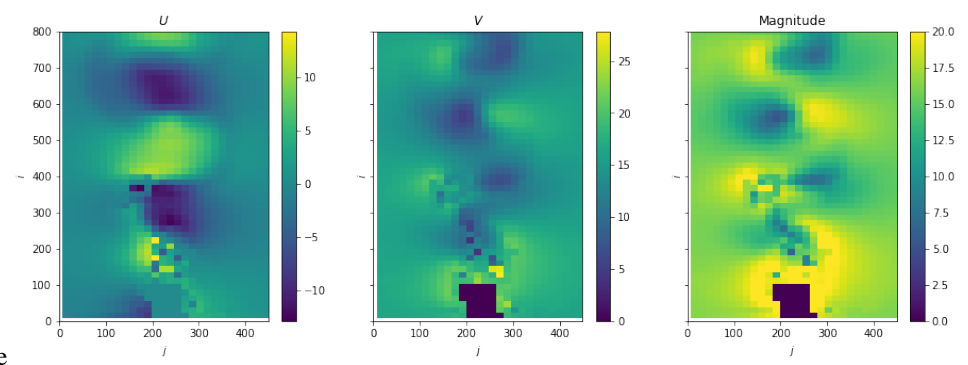

nbsphinx-code-borderwhite

### **Image matching**

```
[7]: %%time
```

```
warped_image_pair = pivuq.warp(
    image_pair,
    U,
    velocity_upsample_kind="linear",
    direction="center",
    nsteps=1,
    order=1,
)
CPU times: user 201 ms, sys: 21.8 ms, total: 222 ms
Wall time: 223 ms
```
### **Plot: warped image pairs**

```
[8]: fig, axes = plt.subplots(ncols=4, sharex=True, sharey=True, figsize=(20, 5))
    for i, ax in enumerate(axes[:2]):
         im = ax.inshow(wapped\_image\_pair[0], vmax=2**14)fig.colorbar(im, ax=ax)
         ax.set(title=f"$I_{i}$")
    ax = axes[-2]im = ax.inshow(np.abs(image\_pair[1] - image\_pair[0]), vmax=2**14)fig.colorbar(im, ax=ax)
    ax.set(title="$|I_1 - I_0|$")ax = axes[-1]im = ax.inshow(np.abs(warped\_image\_pair[1] - warped\_image\_pair[0]), \n<math>ymax = 2^{**}14</math>)fig.colorbar(im, ax=ax)
    ax.set(title=f"$|\hat{{I}}_1 - \hat{{I}}_0|$, sum = {np.abs(warped_image_pair[1] -_
     ˓→warped_image_pair[0]).sum():g}")
    for ax in axes:
         ax.set(xlim=(0, 450), ylim=(0, 800), xlabel="$j$", ylabel="$i$")
```
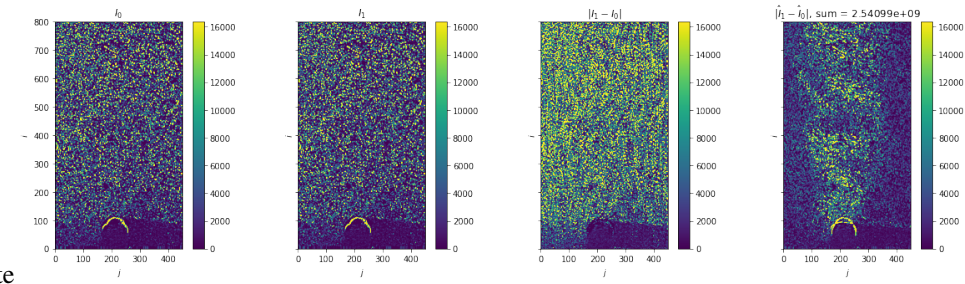

nbsphinx-code-borderwhite

### **3.2.4 Image Matching (Optical Flow: pixel-level)**

### **Load reference velocity**

```
[9]: data = np.load(os.path.join(parent_path + "vectors_OF.npz"))
    X = data["X"] # already zero-indexedY = data['Y"]U = data['U''] # u, v
```
### **Plot: reference fields**

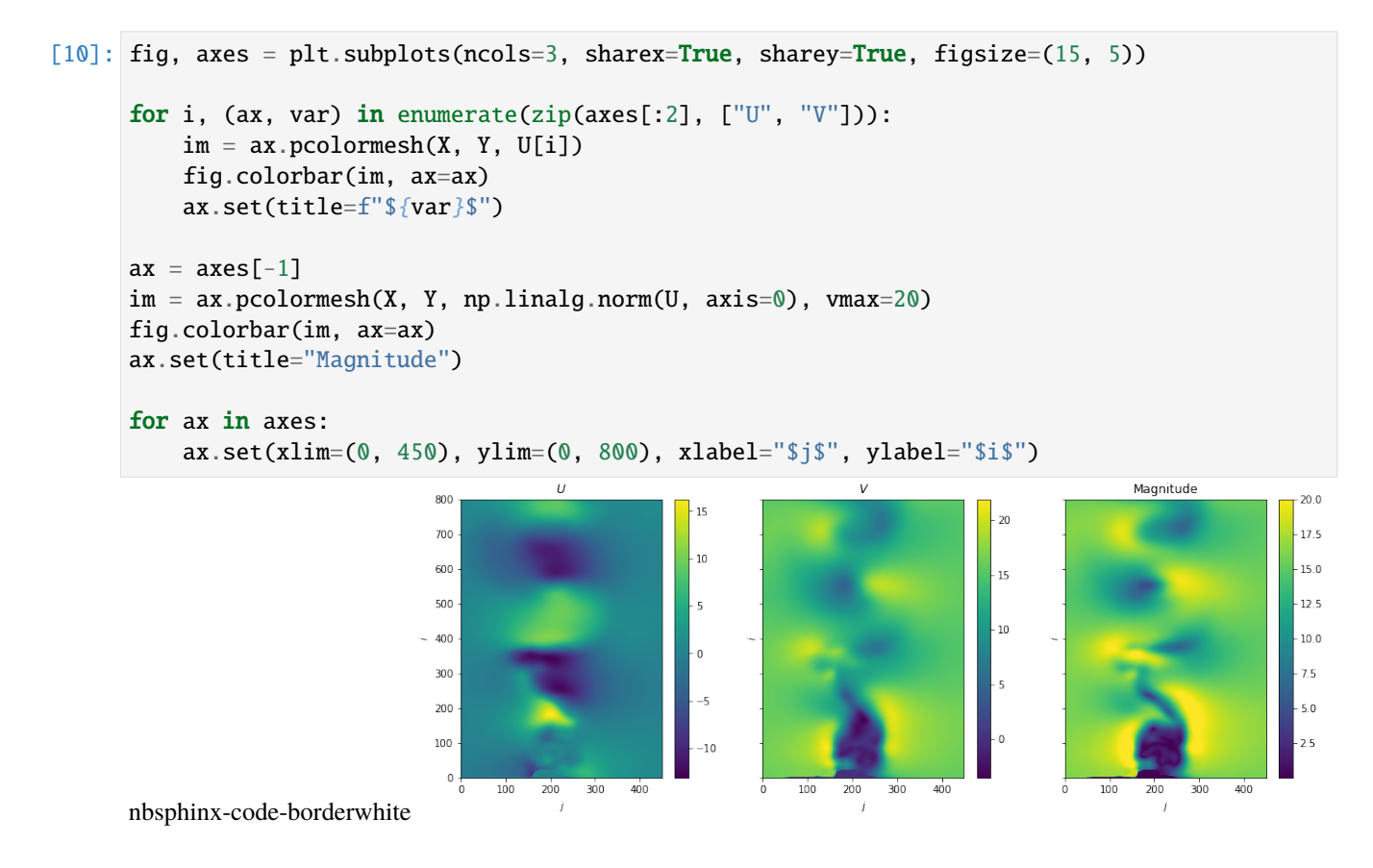

### **Image matching**

```
[11]: %%time
      warped\_image\_pair = pivuq.warp(
          image_pair,
          U,
          velocity_upsample_kind="linear",
          direction="center",
          nsteps=1,
          order=1,
     )
      CPU times: user 57.8 ms, sys: 928 µs, total: 58.8 ms
      Wall time: 58.5 ms
```
### **Plot: warped image pairs**

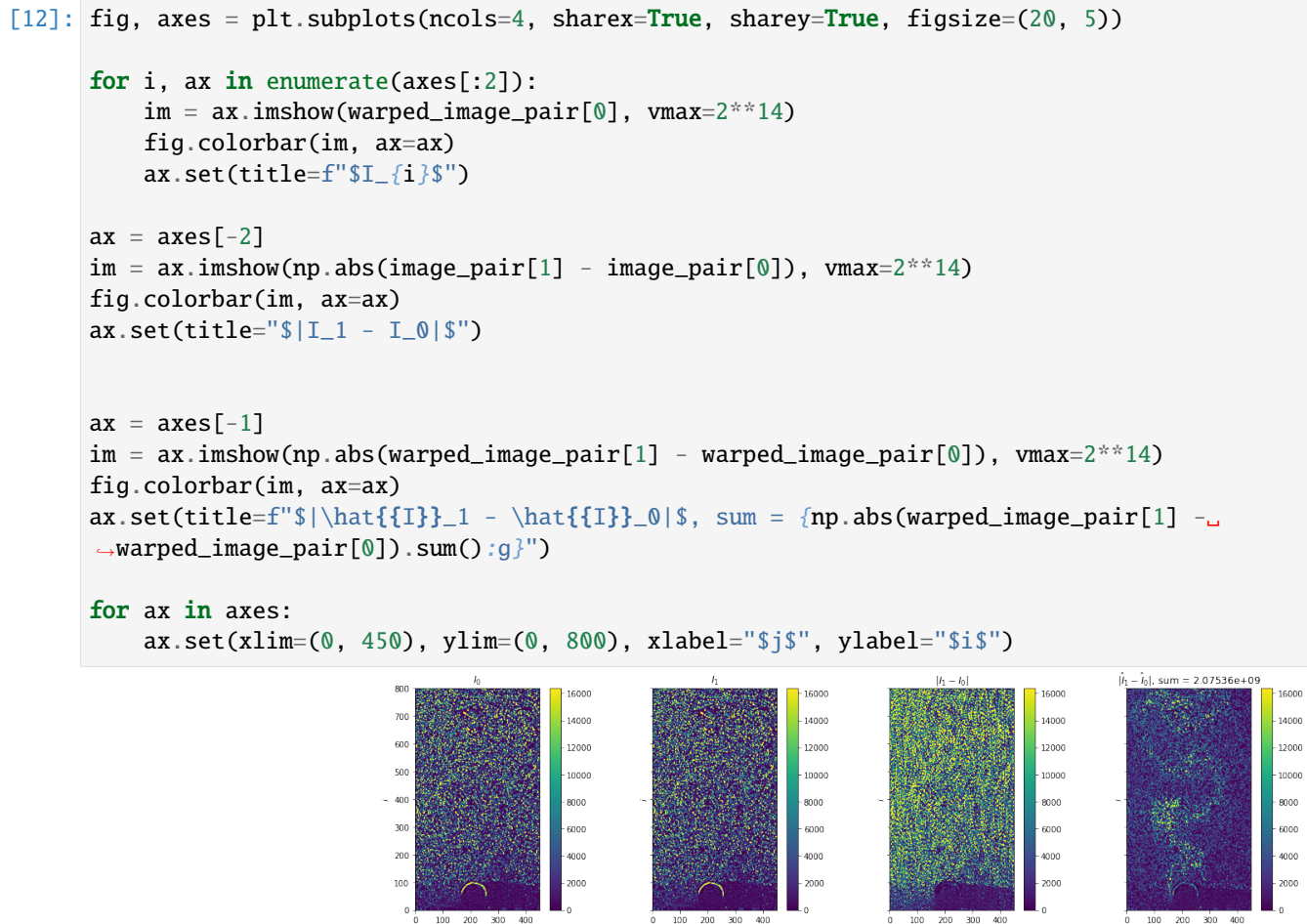

nbsphinx-code-borderwhite

## <span id="page-18-0"></span>**3.3 Disparity calculation using Iterative Lucas-Kanade**

### **3.3.1 Description**

Disparity calculation using optical flow registration technique, Iterative Lucas-Kanade [\[source\]](https://scikit-image.org/docs/dev/api/skimage.registration.html#optical-flow-ilk).

### **3.3.2 Setup**

**Packages**

```
[1]: %reload_ext autoreload
    %autoreload 2
```

```
[2]: import matplotlib.pyplot as plt
    import numpy as np
    import os
```
import pivuq

**Load images**

```
[3]: parent_path = "./data/particledisparity_code_testdata/"
    image\_pair = np.array([plt.imread(os.path.join(parent_path + ipath)).astype("float") for ipath in ["B00010.
     ˓→tif", "B00011.tif"]]
    )
```
**Plot raw data**

```
[4]: fig, axes = plt.subplots(ncols=3, sharex=True, sharey=True, figsize=(15, 5))
    for i, ax in enumerate(axes[:2]):
        im = ax.inshow(image\_pair[i], vmax=100)fig.colorbar(im, ax=ax)
        ax.set(title=f"$I_{i}$")
    ax = axes[-1]im = ax.inshow(np.abs(image\_pair[1] - image\_pair[0]), vmin=0, vmax=25)fig.colorbar(im, ax=ax)
    ax.set(title="$|I_1 - I_0|$")for ax in axes:
        ax.set(xlim=(200, 400), ylim=(100, 400), xlabel="$j$", ylabel="$i$")
```
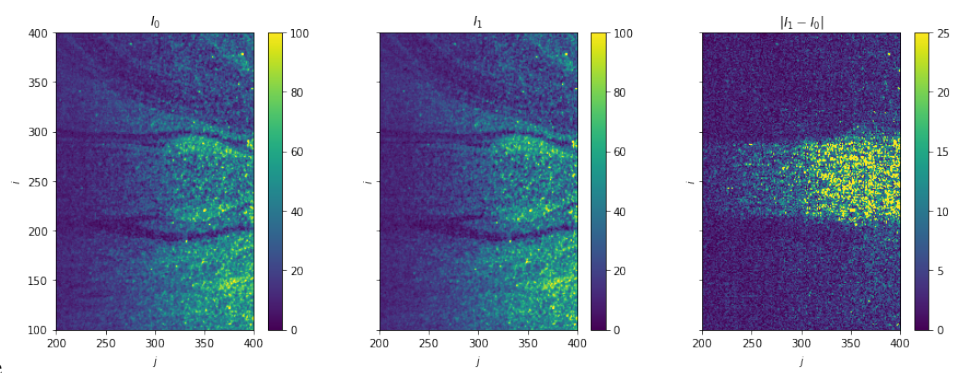

nbsphinx-code-borderwhite

### **Load reference velocity and disparity**

```
[5]: data = np.loadtxt(os.path.join(parent_path + "B00010_UQ.dat"), skiprows=3).T
```

```
I, J = 128, 128
X_ref = np_reshape(data[0], (I, J)) - 1 # zero-indexY_ref = np_reshape(data[1], (I, J)) - 1U_ref = np.setack((np.reshape(data[2], (I, J)), np.reshape(data[3], (I, J))))e_{\text{ref}} = np.\text{stack}((np.\text{reshape}(data[4], (I, J))), np.\text{reshape}(data[5], (I, J))))N_ref = np_reshape(data[6], (I, J))
```

```
window_size = X_ref[0][1] - X_ref[0][0]
```
### **Plot reference velocity and disparity**

```
[6]: fig, axes = plt.subplots(ncols=5, sharex=True, sharey=True, figsize=(20, 5))
    ax = axes[0]im = ax.pcolormesh(X_ref, Y_ref, np.linalg.norm(U_ref, axis=0))fig.colorbar(im, ax=ax)
    ax.set(title=r"$|U|$")
    for i, (ax, var) in enumerate(zip(axes[1:4], [r"\epsilon_{\mathrm{ref},x}", r"\epsilon_{\
     \rightarrowmathrm{ref},y}"])):
        im = ax.pcolormesh(X_ref, Y_ref, e_ref[i], vmax=0.5)fig.colorbar(im, ax=ax)
        ax.set(title=f"${var}$")
    ax = axes[3]im = ax.pcolormesh(X_ref, Y_ref, np.linalg.norm(e_ref, axis=0))
    fig.colorbar(im, ax=ax)
    ax.set(title=r"$|\epsilon_{\mathrm{ref}}|$")
    ax = axes[4]im = ax.pcolormesh(X_ref, Y_ref, N_ref)
    fig.colorbar(im, ax=ax)
    ax.set(title=r"$N$")
    for ax in axes.ravel():
        ax.set(xlim=(200, 400), ylim=(100, 400), xlabel="$j$", ylabel="$i$")
```
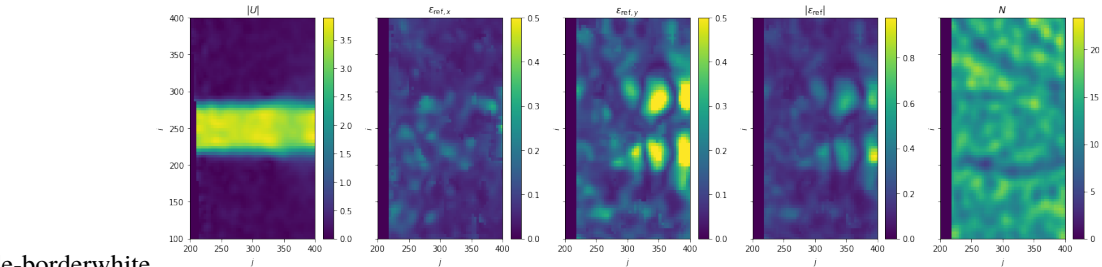

nbsphinx-code-borderwhite

### **3.3.3 Disparity calculation**

```
[7]: %%time
     X, Y, e = pivuq.disparity.ilk(
         image_pair,
         U_ref,
         window_size=16,
         window="gaussian",
         velocity_upsample_kind="linear",
         warp_direction="center",
         warp_order=1,
         warp_nsteps=1,
     \mathcal{L}CPU times: user 2.31 s, sys: 50 ms, total: 2.36 s
     Wall time: 2.37 s
```
### **3.3.4 Plot: Disparity map - Reference vs. ILK**

```
[8]: fig, axes = plt.subplots(nrows=2, ncols=3, sharex=True, sharey=True, figsize=(10, 8))
     for i, (ax, var) in enumerate(zip(axes[0, :3], [r"\epsilon_{\mathrm{ref},x}"', r"\epsilon]\rightarrow{\mathrm{ref},y}"])):
         im = ax.pcolormesh(X_ref, Y_ref, e_ref[i], vmax=0.5)fig.colorbar(im, ax=ax)
         ax.set(title=f"${var}$")
     ax = axes[0, -1]im = ax.pcolormesh(X_ref, Y_ref, np.linalg.norm(e_ref, axis=0), vmax=1)
     fig.colorbar(im, ax=ax)
     ax.set(title=r"$|\epsilon_{\mathrm{ref}}|$")
     for i, (ax, var) in enumerate(zip(axes[1, :3], [r"\epsilon_x]", r"\epsilon_y])):
         im = ax.pcolormesh(X, Y, e[i], vmax=0.5)fig.colorbar(im, ax=ax)
         ax.set(title=f"${var}$")
     ax = axes[1, -1]im = ax.pcolormesh(X, Y, np.linalg.norm(e, axis=0), vmax=1)
     fig.colorbar(im, ax=ax)
                                                                                  (continues on next page)
```
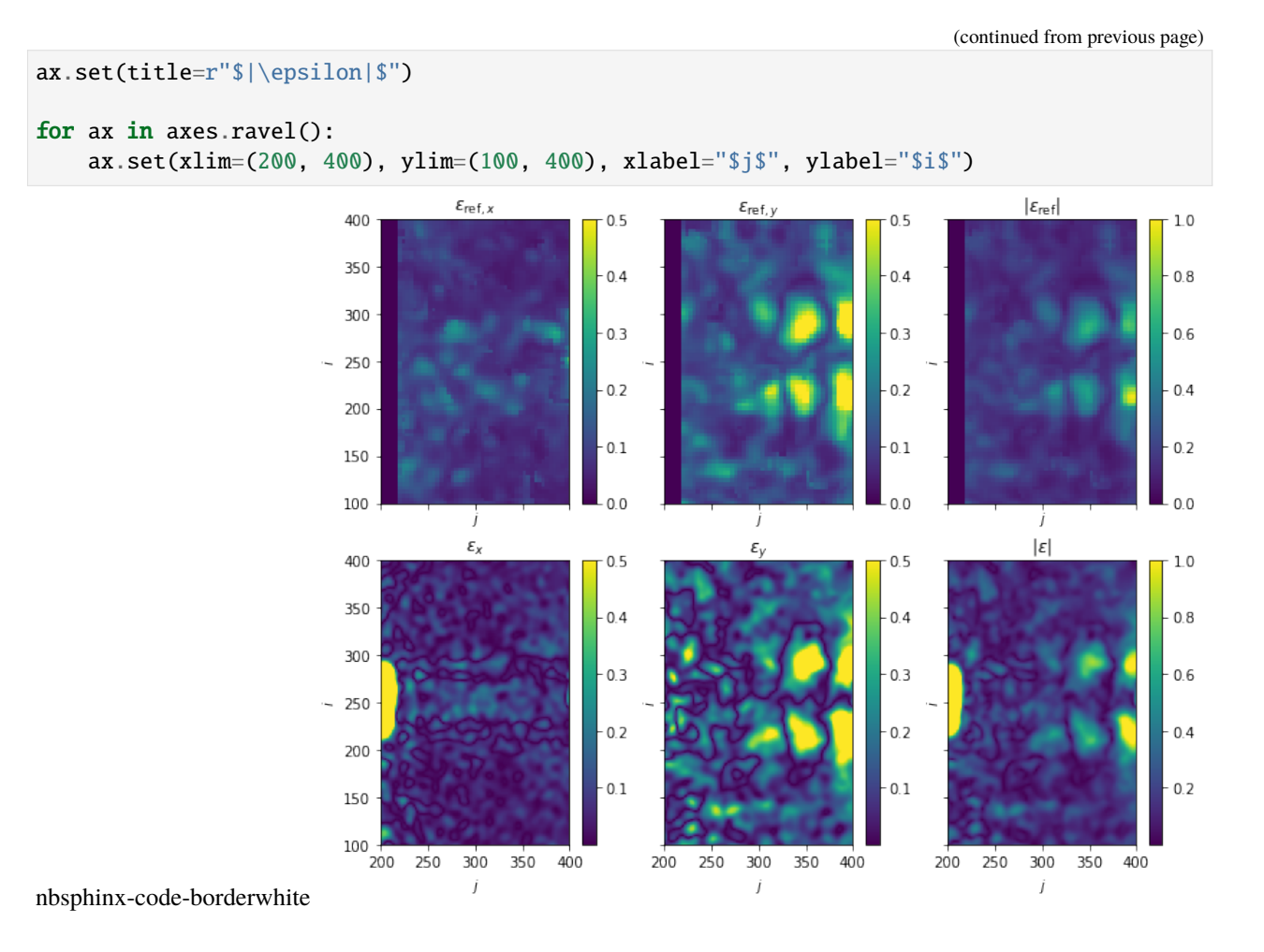

## <span id="page-21-0"></span>**3.4 Disparity calculation using Iterative Lucas-Kanade - Cylinder wake**

### **3.4.1 Description**

Disparity calculation using optical flow registration technique, Iterative Lucas-Kanade [\[source\]](https://scikit-image.org/docs/dev/api/skimage.registration.html#optical-flow-ilk).

### **3.4.2 Setup**

**Packages**

```
[1]: %reload_ext autoreload
    %autoreload 2
```

```
[2]: import matplotlib.pyplot as plt
    import numpy as np
    import os
    import pivuq
```
**Load images**

```
[3]: parent_path = "./data/cylinder_wake/"
    image\_pair = np.array([plt.imread(os.path.join(parent_path + ipath)).astype("float") for ipath in ["frameA.
     ˓→tif", "frameB.tif"]]
    )
```
**Plot raw images**

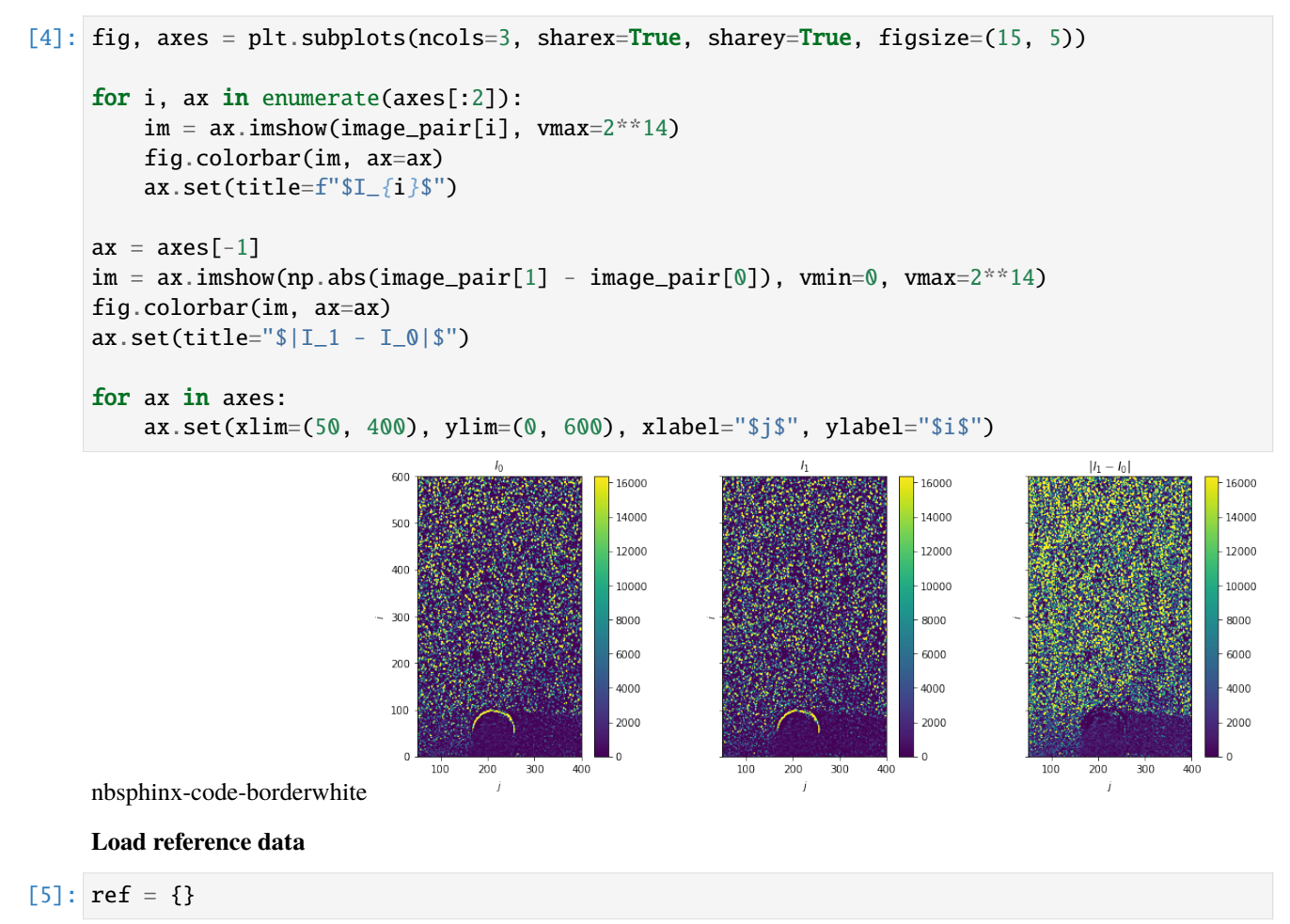

$$
PIV
$$

```
[6]: data = np.loadtxt(os.path.join(parent_path + "vectors_PIV.dat"), skiprows=3).T
    I, J = 75, 42ref["PIV"] = {
        "X": np.readedge(data[0], (I, J)) - 1, # zero-index,
```

```
"Y": np.reshape(data[1], (I, J)) - 1,
```

```
"U": np.stack((np.reshape(data[2], (I, J)), np.reshape(data[3], (I, J)))),
```
**OF**

}

```
[7]: data = np.load(os.path.join(parent_path + "vectors_OF.npz"))
    ref['0F"] = \{"X": data["X"], # already zero-indexed
        "Y": data["Y"],
        "U": data["U"], \# u, v
    }
```
### **3.4.3 Disparity calculation**

```
[8]: err = {"PIV": {}, "OF": {}}
```
**PIV**

```
[9]: %%time
    err["PIV"]["X"], err["PIV"]["Y"], err["PIV"]["D"] = pivuq.disparity.ilk(
        image_pair,
        ref["PIV"]["U"],
        window_size=16,
        window="gaussian",
        velocity_upsample_kind="linear",
        warp_direction="center",
        warp_order=1,
        warp_nsteps=1,
    )
    CPU times: user 6.48 s, sys: 80 ms, total: 6.56 s
    Wall time: 6.58 s
```
**OF**

```
[10]: %%time
      err['OF']['X''], err['OF']['Y''], err['OF']['D''] = pivuq.disparity.ilk(
         image_pair,
          ref["OF"]["U"],
          window_size=16,
          window="gaussian",
          velocity_upsample_kind="linear",
          warp_direction="center",
          warp_order=1,
          warp_nsteps=1,
     )
      CPU times: user 6.34 s, sys: 44.8 ms, total: 6.38 s
      Wall time: 6.4 s
```
### **3.4.4 Plot: Disparity map - PIV vs. OF**

```
[11]: fig, axes = plt.subplots(nrows=2, ncols=4, sharex=True, sharey=True, figsize=(20, 10))
      for i, case in enumerate(["PIV", "OF"]):
          ax = axes[i, 0]im = ax.pcolormesh(ref[case]["X"], ref[case]["Y"], np.linalg.norm(ref[case]["U"],
       \rightarrowaxis=0), vmax=20)
          fig.colorbar(im, ax=ax)
          ax.set(title=rf"$|U_{{\mathrm{{{case}}}}}|$")
          for j, (ax, var) in enumerate(
               zip(
                    axes[i, 1:4],
                    \Gammarf"\epsilon_{{\mathrm{{{case}}},x}}",
                        rf"\epsilon_{{\mathrm{{{case}}},y}}",
                    ],
               )
          ):
               im = ax.pcolormesh(err[case]['X''], err[case] ['Y''], err[case] ['Y''], err[case] ['D''] [i], vmax=2)fig.colorbar(im, ax=ax)
               ax.set(title=f"${var}$")
          ax = axes[i, 3]im = ax.pcolormesh(err[case]["X"], err[case]["Y"], np.linalg.norm(err[case]["D"],␣
       \rightarrowaxis=0), vmax=2)
          fig.colorbar(im, ax=ax)
          ax.set(title=rf"$|\epsilon_{{\mathrm{{{case}}}}}|$")
      for ax in axes.ravel():
          ax.set(xlim=(50, 400), ylim=(0, 600), xlabel="$j$", ylabel="$i$")
                               \alpha200100||f_{loc}||\epsilon\alpha400
                                                                                      1.95
                                                                                      1.00\overline{30}
```
nbsphinx-code-borderwhite

## <span id="page-25-0"></span>**3.5 Disparity vector computation - Cylinder wake**

### **3.5.1 Description**

Based on paper and source code: - Sciacchitano, A., Wieneke, B., & Scarano, F. (2013). PIV uncertainty quantification by image matching. *Measurement Science and Technology*, 24 (4). [https://doi.org/10.1088/0957-0233/24/4/045302.](https://doi.org/10.1088/0957-0233/24/4/045302) - [http://piv.de/uncertainty/?page\\_id=221](http://piv.de/uncertainty/?page_id=221)

### **Step 1: Particle peak detection**

As described by (Sciacchitano et al., 2013, Eq. 1), the image intensity product Π from image matching intensities is defined as:

$$
\Pi = \hat{I}_1 \hat{I}_2
$$

The peaks image  $\varphi$  is defined as:

 $\varphi(i,j) = \begin{cases} 1 & \text{if } \Pi(i,j) \text{ is a relative maximum} \\ 0 & \text{otherwise} \end{cases}$ 0 otherwise

### **Step 2: Disparity vector computation**

The sub-pixel peak position estimator adopted here is the standard 3-point Gaussian fit. The particle positions of times  $t_1$  and  $t_2$  are defined as  $\mathbf{X}^1 = \{x_1^1, x_2^1, ..., x_N^1\}$  and  $\mathbf{X}^2 = \{x_1^2, x_2^2, ..., x_N^2\}$ . Discrete disparity vectors are defined as:

$$
\boldsymbol{D} = \boldsymbol{X}^2 - \boldsymbol{X}^1
$$

### **3.5.2 Setup**

### **Packages**

[1]: **%reload\_ext** autoreload %autoreload 2

```
[2]: import matplotlib.pyplot as plt
    import numpy as np
    import os
```
import pivuq

**Load images**

```
[3]: parent_path = "./data/cylinder_wake/"
    image\_pair = np.array([plt.imread(os.path.join(parent_path + ipath)).astype("float") for ipath in ["frameA.
     ˓→tif", "frameB.tif"]]
    )
```
### **Load reference velocity**

```
[4]: data = np.load(os.path.join(parent_path + "vectors_OF.npz"))
    X_ref = data["X"] # already zero-indexed
```

```
Y_ref = data['Y'']U_{\text{ref}} = data['U''] # u, v
```
### **3.5.3 Warp image pair**

Image warping using Whittaker-shannon interpolation (order=-1)

```
[5]: %%time
     warped\_image\_pair = pivuq.warp(
         image_pair,
         U_ref,
         velocity_upsample_kind="linear",
         direction="center",
         nsteps=1,
         order=-1,
     \mathcal{L}CPU times: user 1.45 s, sys: 44.8 ms, total: 1.49 s
     Wall time: 541 ms
```
**Plot warped images**

```
[6]: fig, axes = plt.subplots(ncols=4, sharex=True, sharey=True, figsize=(20, 5))
    for i, ax in enumerate(axes[:2]):
        im = ax.inshow(warped\_image\_pair[0], vmax=2**14)fig.colorbar(im, ax=ax)
        ax.set(title=f"$I_{i}$")
    ax = axes[-2]im = ax.inshow(np.abs(image\_pair[1] - image\_pair[0]), vmax=2**14)fig.colorbar(im, ax=ax)
    ax.set(title="$|I_1 - I_0|$")ax = axes[-1]im = ax.inshow(np.abs(warped\_image\_pair[1] - warped\_image\_pair[0]), \quad vmax=2**14)fig.colorbar(im, ax=ax)
    ax.set(title=f"$|\hat{{I}}_1 - \hat{{I}}_0|$, sum = {np.abs(warped_image_pair[1] -_
     ˓→warped_image_pair[0]).sum():g}")
    box = [200, 300, 150, 250]for ax in axes:
        ax.set(xlim=(0, 450), ylim=(0, 800), xlabel="$j$", ylabel="$i$")
        ax.plot(
             [box[0], box[1], box[1], box[1], box[0], box[0]],[box[2], box[2], box[3], box[3], box[2]],
             "--",
            c="r",
        )
```
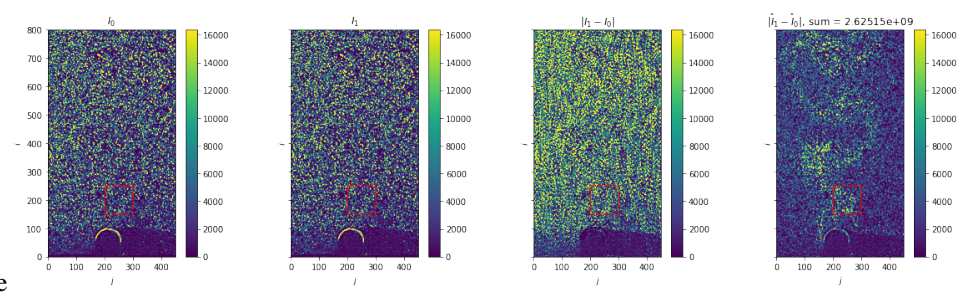

nbsphinx-code-borderwhite

### **3.5.4 Disparity vector computation**

```
[7]: %%time
     D, c = pivuq.lib.disparity_vector_computation(warped_image_pair, radius=1, sliding_
     \rightarrowwindow size=16)
     peak_coords = np.stack(np.where(c))
     CPU times: user 727 ms, sys: 285 ms, total: 1.01 s
     Wall time: 1.14 s
```
[8]: warped\_image\_pair\_filt = pivuq.lib.sliding\_avg\_subtract(warped\_image\_pair, window\_  $\rightarrow$ size=16)

### **3.5.5 Plot: Disparity map and peaks**

```
[9]: fig, axes = plt.subplots(ncols=3, sharex=True, sharey=True, figsize=(15, 3.75))
     for i, ax in enumerate(axes[:2]):
         im = ax.inshow(warped\_image\_pair[i])fig.colorbar(im, ax=ax)
         ax.set(title=f"\$\hat{1}\}_f i</math>ax = axes[2]im = ax.imshow(warped_image_pair_filt[0] * warped_image_pair_filt[1], interpolation="none
     \leftrightarrow")
     fig.colorbar(im, ax=ax)
     ax.set(title=rf"$\varphi, N_p={np.count_nonzero(c[box[2]:box[3],box[0]:box[1]])}$")
     for ax in axes:
         ax.plot(
             peak_coords[1],
             peak_coords[0],
             "o",
             markerfacecolor="none",
             markersize=10,
             c = "r".
         \lambdaax.set(xlim=box[:2], ylim=box[2:], xlabel="$j$", ylabel="$i$")
```
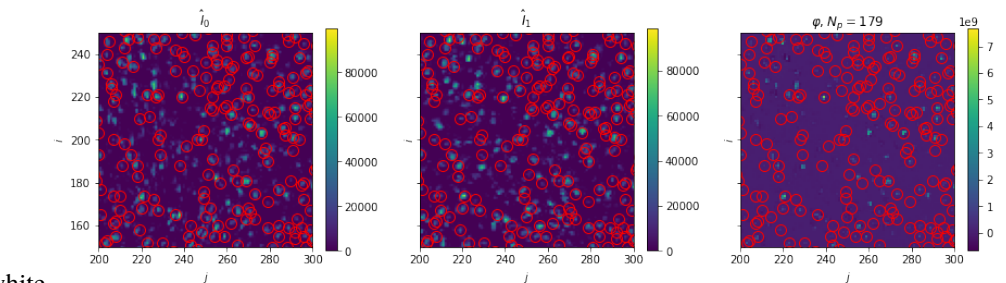

nbsphinx-code-borderwhite

### **3.5.6 Plot: Disparity histogram**

```
[10]: D_hist = [D[i][(np.abs(D[0]) > 0) & (np.abs(D[1]) > 0)] for i in range(2)]
```
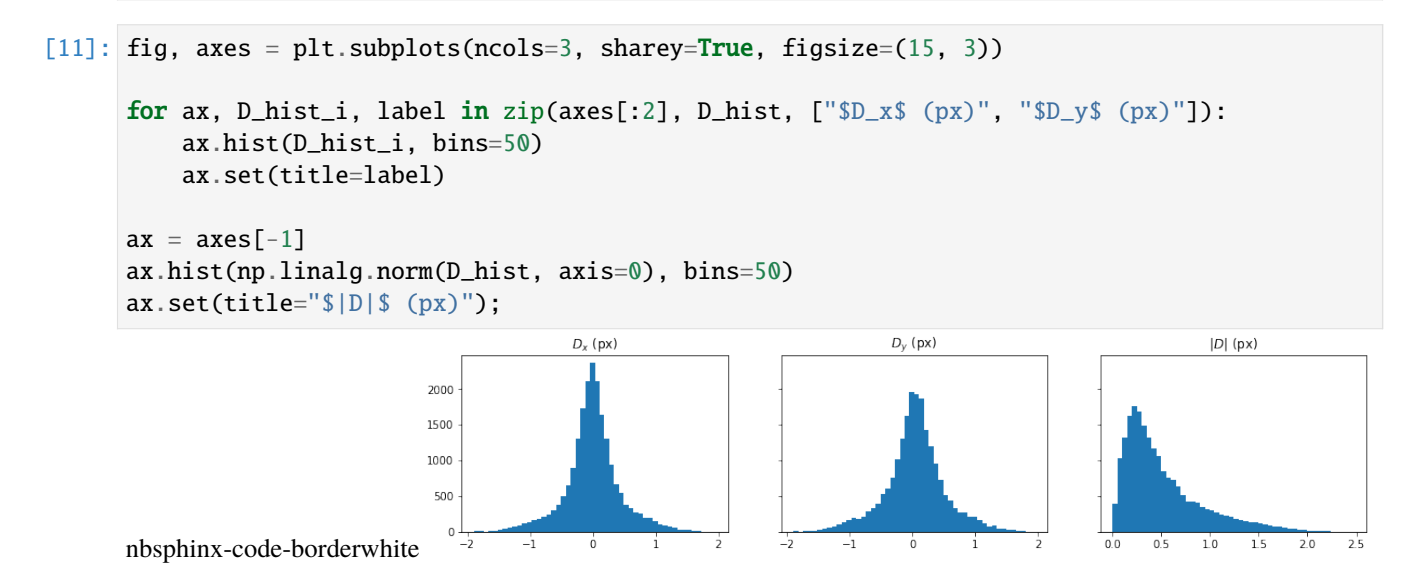

## <span id="page-28-0"></span>**3.6 Uncertainty Quantification using Image Matching**

### **3.6.1 Description**

Based on paper and source code: - Sciacchitano, A., Wieneke, B., & Scarano, F. (2013). PIV uncertainty quantification by image matching. *Measurement Science and Technology*, 24 (4). [https://doi.org/10.1088/0957-0233/24/4/045302.](https://doi.org/10.1088/0957-0233/24/4/045302) - [http://piv.de/uncertainty/?page\\_id=221](http://piv.de/uncertainty/?page_id=221)

### **Step 1: Particle peak detection**

As described by (Sciacchitano et al., 2013, Eq. 1), the image intensity product Π from image matching intensities is defined as:

$$
\Pi = \hat{I}_1 \hat{I}_2
$$

The peaks image  $\varphi$  is defined as:

$$
\varphi(i,j) = \begin{cases} 1 & \text{if } \Pi(i,j) \text{ is a relative maximum} \\ 0 & \text{otherwise} \end{cases}
$$

#### **Step 2: Disparity vector computation**

The sub-pixel peak position estimator adopted here is the standard 3-point Gaussian fit. The particle positions of times  $t_1$  and  $t_2$  are defined as  $\mathbf{X}^1 = \{x_1^1, x_2^1, ..., x_N^1\}$  and  $\mathbf{X}^2 = \{x_1^2, x_2^2, ..., x_N^2\}$ . Discrete disparity vectors are defined as:

$$
\bm{D}=\{\bm{d}_1, \bm{d}_2, ..., \bm{d}_N\}=\bm{X}^2-\bm{X}^1
$$

#### **Step 3: Disparity ensemble statistics inside window**

The mean of disparity set inside a window is defined as:

$$
\mu = \frac{1}{N} \sum_{i \in N} c_i d_i
$$

where  $c_i = \sqrt{\Pi(x_i)}$  for  $i = 1, 2, ..., N$ .

The standard deviation of disparity set inside a window is defined as:

$$
\sigma = \sqrt{\frac{\sum_{i \in N} c_i (d_i - \mu)^2}{\sum_{i \in N} c_i}}
$$

Finally, the instantaneous error (estimate) vector is defined as:

$$
\hat{\boldsymbol{\delta}} = \{\hat{\delta}_u, \hat{\delta}_v\} = \sqrt{\boldsymbol{\mu}^2 + \left(\frac{\boldsymbol{\sigma}}{\sqrt{N}}\right)^2}
$$

### **3.6.2 Setup**

#### **Packages**

[1]: **%reload\_ext** autoreload %autoreload 2

```
[2]: import matplotlib.pyplot as plt
    import numpy as np
    import os
```
import pivuq

#### **Load images**

```
[3]: parent_path = "./data/particledisparity_code_testdata/"
    image\_pair = np.array([plt.imread(os.path.join(parent_path + ipath)).astype("float") for ipath in ["B00010.
     ˓→tif", "B00011.tif"]]
    )
```
### **Load reference velocity**

 $Y_ref = np_reshape(data[1], (I, J)) - 1$ 

```
[4]: data = np.loadtxt(os.path.join(parent_path + "B00010_UQ.dat"), skiprows=3).T
    I, J = 128, 128
    X_ref = np_reshape(data[0], (I, J)) - 1 # zero-index
```

```
U_ref = np.stack((np.reshape(data[2], (I, J)), np.reshape(data[3], (I, J))))
e_ref = np.stack((np.reshape(data[4], (I, J)), np.reshape(data[5], (I, J))))
N_ref = np_reshape(data[6], (I, J))
```
### **3.6.3 Uncertainity quantificiation using image matching**

```
[5]: %%time
    X, Y, delta, N, mu, sigma = pivuq.disparity.sws(
        image_pair,
        U_ref,
        window_size=16,
        grid_size=4,
        window="gaussian",
        radius=1,
        sliding_window_subtraction=True,
        ROI=[10, 450, 220, 430],
        velocity_upsample_kind="linear",
        warp_direction="center",
        warp_order=-1,
        warp_nsteps=1,
    )
    CPU times: user 535 ms, sys: 27.3 ms, total: 562 ms
    Wall time: 274 ms
```
### **3.6.4 Plot: Instantaneous error map**

```
[6]: fig, axes = plt.subplots(nrows=2, ncols=4, sharex=True, sharey=True, figsize=(15, 8))
    # References
    ax = axes[0, 0]im = ax.contourf(X_ref, Y_ref, N_ref, np.linspace(0, 30, 11))fig.colorbar(im, ax=ax)
    ax.set(title="$N_{ref}$", ylabel="Reference")
    for i, (ax, var) in enumerate(zip(axes[0, 1:3], ["x", "y"])):
        im = ax.contourf(X_ref, Y_ref, e_ref[i], np.linspace(-0.5, 0.5, 11))fig.colorbar(im, ax=ax)
        ax.set(title=f"$|\delta_{{ref,{var}}}|$")
    ax = axes[0, 3]im = ax.contourf(X_ref, Y_ref, np.linalg.norm(e_ref, axis=0), np.linspace(0, 1, 11))
    fig.colorbar(im, ax=ax)
    ax.set(title="$|\delta_{ref}|$")
    # Present
    ax = axes[1, 0]im = ax.contrib(T, Y, N, np.linalg(C0, 30, 11), extend="max")fig.colorbar(im, ax=ax)
                                                                                (continues on next page)
```

```
ax.set(title="$N$", ylabel="Present")
for i, (ax, var) in enumerate(zip(axes[1, 1:3], ["x", "y"])):
     im = ax.countourf(X, Y, delta[i], np.linspace(-0.5, 0.5, 11))fig.colorbar(im, ax=ax)
     ax.set(title=f"$|\delta_{var}|$")
ax = axes[1, 3]im = ax.contrib(T, Y, np.linalg.norm(delta, axis=0), np.linalg(0, 1, 11))fig.colorbar(im, ax=ax)
ax.set(title="$|\delta|$");
                                                                |\delta_{\text{ref},x}||\delta_{ref,y}||\delta_{\text{ref}}|500
                                                                             0.40.4400
                                                                             0.20.2300
                                                                             0.00.0<sub>뿐</sub> 200
                                                                              -0.2-0.2100
                                                                              -0.4\left\vert \delta_{x}\right\vert|\delta_y||\delta|\overline{M}500
                                                                             0.40.40.8400
                                                                             0.20.2300
                                                                             0.00.0200
                                                                              -0.2-0.2100
                                                                              0.4nbsphinx-code-borderwhite
                                        200
                                                               200
                                                                      400
```
**3.6.5 Plot: Instantaneous error histogram**

```
[7]: fig, axes = plt.subplots(ncols=3, figsize=(15, 3))
     for i, (ax, label) in enumerate(zip(axes[:2], [r''\{\delta x,\gamma(y,x)", r''\{\delta x,\gamma(y,x)"])):
         values = e_ref[i].ravel()ax.hist(
              values[np.abs(values) > 0],
             bins=100,
             density=True,
              color="tab:red",
             label="reference",
             alpha=0.75,
         )
         ax.set(title=label)
     for i, (ax, label) in enumerate(zip(axes[:2], [r''\delta_x\delta_p(x), r''\delta_dz^*(px); r''\delta_q(x)values = delta[i].ravel()ax.hist(
              values[np.abs(values) > 0],
             bins=100,
              density=True,
```
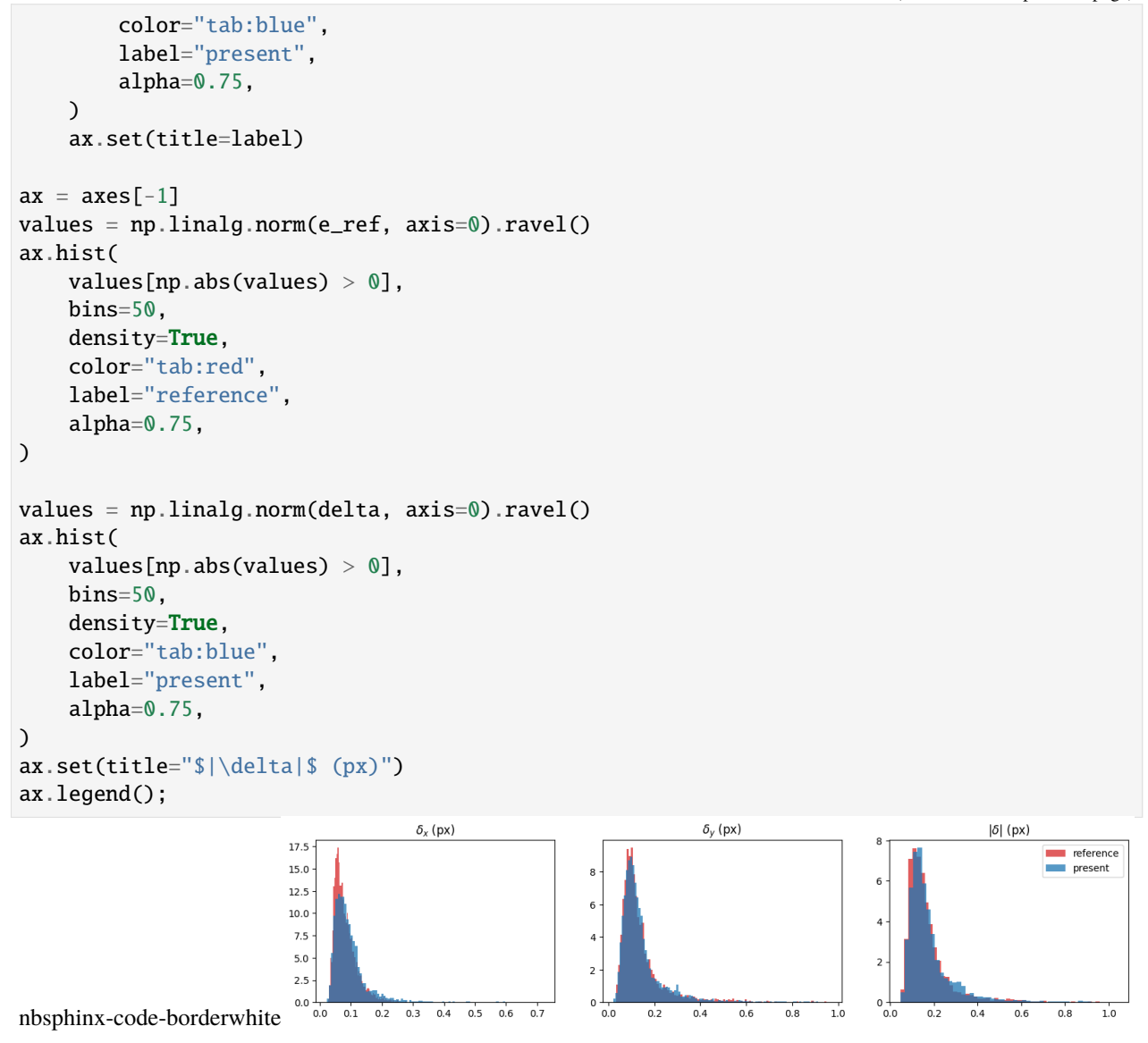

## <span id="page-32-0"></span>**3.7 Uncertainty Quantification using Image Matching - Cylinder**

### **3.7.1 Description**

Based on paper and source code: - Sciacchitano, A., Wieneke, B., & Scarano, F. (2013). PIV uncertainty quantification by image matching. *Measurement Science and Technology*, 24 (4). [https://doi.org/10.1088/0957-0233/24/4/045302.](https://doi.org/10.1088/0957-0233/24/4/045302) - [http://piv.de/uncertainty/?page\\_id=221](http://piv.de/uncertainty/?page_id=221)

### **Step 1: Particle peak detection**

As described by (Sciacchitano et al., 2013, Eq. 1), the image intensity product Π from image matching intensities is defined as:

$$
\Pi = \hat{I}_1 \hat{I}_2
$$

The peaks image  $\varphi$  is defined as:

$$
\varphi(i,j) = \begin{cases} 1 & \text{if } \Pi(i,j) \text{ is a relative maximum} \\ 0 & \text{otherwise} \end{cases}
$$

#### **Step 2: Disparity vector computation**

The sub-pixel peak position estimator adopted here is the standard 3-point Gaussian fit. The particle positions of times  $t_1$  and  $t_2$  are defined as  $\mathbf{X}^1 = \{x_1^1, x_2^1, ..., x_N^1\}$  and  $\mathbf{X}^2 = \{x_1^2, x_2^2, ..., x_N^2\}$ . Discrete disparity vectors are defined as:

$$
\bm{D}=\{\bm{d}_1, \bm{d}_2, ..., \bm{d}_N\}=\bm{X}^2-\bm{X}^1
$$

#### **Step 3: Disparity ensemble statistics inside window**

The mean of disparity set inside a window is defined as:

$$
\mu = \frac{1}{N} \sum_{i \in N} c_i d_i
$$

where  $c_i = \sqrt{\Pi(x_i)}$  for  $i = 1, 2, ..., N$ .

The standard deviation of disparity set inside a window is defined as:

$$
\sigma = \sqrt{\frac{\sum_{i \in N} c_i (d_i - \mu)^2}{\sum_{i \in N} c_i}}
$$

Finally, the instantaneous error (estimate) vector is defined as:

$$
\hat{\boldsymbol{\delta}} = \{\hat{\delta}_u, \hat{\delta}_v\} = \sqrt{\boldsymbol{\mu}^2 + \left(\frac{\boldsymbol{\sigma}}{\sqrt{N}}\right)^2}
$$

### **3.7.2 Setup**

#### **Packages**

```
[1]: %reload_ext autoreload
    %autoreload 2
```

```
[2]: import matplotlib.pyplot as plt
    import numpy as np
    import os
    import pivuq
```
**Load images**

```
[3]: parent_path = "./data/cylinder_wake/"
    image\_pair = np.array([plt.imread(os.path.join(parent_path + ipath)).astype("float") for ipath in ["frameA.
     ˓→tif", "frameB.tif"]]
    )
```
**Load reference velocity**

```
[4]: data = np.load(os.path.join(parent_path + "vectors_OF.npz"))
```

```
X_ref = data[''X'']Y_ref = data['Y"]U_ref = data['U'']
```
### **3.7.3 Uncertainity quantificiation using image matching**

### **Method: ILK**

```
[5]: %%time
```

```
X_ilk, Y_ilk, D = pivuq.disparity.ilk(
    image_pair,
    U_ref,
    window_size=16,
    window="gaussian",
   velocity_upsample_kind="linear",
    warp_direction="center",
    warp_order=-1,
    warp_nsteps=1,
\mathcal{L}CPU times: user 8.57 s, sys: 126 ms, total: 8.7 s
```
Wall time: 7.71 s

```
Method: SWS
```

```
[6]: %%time
    X_sws, Y_sws, delta, N, mu, sigma = pivuq.disparity.sws(
        image_pair,
        U_ref,
        window_size=16,
        window="gaussian",
        radius=1,
        sliding_window_subtraction=True,
        ROI=None,
        velocity_upsample_kind="linear",
        warp_direction="center",
        warp_order=-1,
        warp_nsteps=1,
    )
    CPU times: user 15.1 s, sys: 18.6 ms, total: 15.1 s
    Wall time: 4.38 s
```
### **3.7.4 Plot: Instantaneous error map**

```
[7]: fig, axes = plt.subplots(ncols=3, sharex=True, sharey=True, figsize=(15, 8))
     # References velocity
     ax = axes[0]im = ax.count(T_ref, Y_ref, np.linalg.norm(U_ref, axis=0), np.linalg(0, 20, 11), ∪˓→extend="max")
     fig.colorbar(im, ax=ax)
     ax.set(title="$|U_{fref}|$")# Uncertainty: ILK
     ax = axes[1]im = ax.contrib(x_ilk, Y_ilk, np.linalg.norm(D, axis=0), np.linalg.com(0, 1, 11), extend=\rightarrow"max")
     fig.colorbar(im, ax=ax)
     ax.set(title="ILK method: $D$")
     # Uncertainty: SWS
     ax = axes[2]im = ax.contourf(X\_sws, Y\_sws, np.linalg.norm(delta, axis=0), np.linalg(0, 1, 11), \ldots)˓→extend="max")
     fig.colorbar(im, ax=ax)
     ax.set(title="SWS method: $|\delta|$")
     for ax in axes.ravel():
         ax.set(xlim=(50, 400), ylim=(0, 600), xlabel="$j$", ylabel="$i$")
                                                              ILK method: D
                                       |U_{ext}SWS method: 151
                              600
                              500
                                                                                                      0.816
                              40(0.6-3000.4200
                                                                                                      0.2100100
                                           300
                                                400
                                                           100
                                                               200
                                                                    300
                                                                         400
                                                                                    100200
                                                                                             300
                                                                                                  400
                                      200
```
nbsphinx-code-borderwhite

## **FOUR**

## **API REFERENCE**

## <span id="page-36-2"></span><span id="page-36-1"></span><span id="page-36-0"></span>**4.1 pivuq.disparity**

pivuq.disparity.ilk(*image\_pair*, *U*, *window\_size=16*, *prefilter=True*, *window='gaussian'*, *velocity\_upsample\_kind='linear'*, *warp\_direction='center'*, *warp\_order=1*, *warp\_nsteps=1*)

Disparity map calculation using iterative Lucas Kanade ("ilk").

### **Parameters**

- image\_pair (np.ndarray) Image pairs  $\mathbf{I} = (I_0, I_1)^\top$  of size (2 x rows x cols).
- **U** (np.ndarray) Sparse or dense 2D velocity field  $\mathbf{U} = (u, v)^\top$  of  $(2 \times U_{\text{rows}} \times U_{\text{cols}})$ .
- window\_size (int, *default*: 16) Window size around the pixel to consider the disparity for optical flow estimator.
- window ({"gaussian", "tophat"}, *default*: "gaussian") Windowing kernel type for integration around the pixel.
- prefilter (bool, *default*: True) Whether to prefilter the estimated optical flow before each image warp. When True, a median filter with window size 3 along each axis is applied. This helps to remove potential outliers.
- velocity\_upsample\_kind ({"linear", "cubic", "quintic"}, *default*: "linear") – Velocity upsampling kind for spline interpolation *scipy.interpolation.interp2d*.
- warp\_direction ({"forward", "center", "backward"}, *default*: "center") Warping direction.
- warp\_order (1-5, *default*: 1) The order of interpolation for *skimage.transform.warp*.
- warp\_nsteps (int, *default*: 5) Number of sub-steps to use for warping to improve accuracy.

#### **Returns**

- **X, Y** (np. ndarray) *x* and *y* coordinates of disparity map.
- **D** (np.ndarray) pixel-wise 2D disparity map  $\mathbf{D} = (d_x, d_y)^\top$  of size (2 x rows x cols).

### **See also:**

#### skimage.registration.optical\_flow\_ilk

Coarse to fine optical flow estimator.

### skimage.transform.warp

Warp an image according to a given coordinate transformation.

<span id="page-37-2"></span>pivuq.disparity.sws(*image\_pair*, *U*, *window\_size=16*, *grid\_size=4*, *window='gaussian'*, *radius=1*, *sliding\_window\_subtraction=True*, *ROI=None*, *velocity\_upsample\_kind='linear'*, *warp\_direction='center'*, *warp\_order=1*, *warp\_nsteps=1*)

Python implementation of *Sciacchitano-Wieneke-Scarano* algorithm of PIV Uncertainty Quantification by image matching<sup>[1](#page-37-0)</sup>.

### **Parameters**

- image\_pair (np.ndarray) Image pairs  $\mathbf{I} = (I_0, I_1)^\top$  of size (2 x rows x cols).
- **U** (np.ndarray) Sparse or dense 2D velocity field  $\mathbf{U} = (u, v)^\top$  of  $(2 \times U_{\text{rows}} \times U_{\text{cols}})$ .
- window\_size (int, *default*: 16) Window size around the pixel to consider the disparity ensemble.
- grid\_size (int, *default*: 4) Disparity ensemble grid resolution in pixels.
- window ({"gaussian", "tophat"}, *default*: "gaussian") Window type for the disparity statistics.
- radius (int, *default*: 1) Search radius for particle peak position.
- sliding\_window\_subtraction (bool, *default*: False) Whether to use the sliding window subtraction before disparity vector calculation.
- ROI (tuple, *default*: None) Region of interest to use for calculating the disparity ensemble (*i\_min*, *i\_max*, *j\_min*, *j\_max*).
- velocity\_upsample\_kind ({"linear", "cubic", "quintic"}, *default*: "linear") – Velocity upsampling kind for spline interpolation *scipy.interpolation.interp2d*.
- warp\_direction ({"forward", "center", "backward"}, *default*: "center") Warping direction.
- warp\_order (1-5, *default*: 1) The order of interpolation for *skimage.transform.warp*.
- warp\_nsteps (int, *default*: 5) Number of sub-steps to use for warping to improve accuracy.

#### **Returns**

- **X, Y** (np.ndarray) *x* and *y* coordinates of disparity map.
- **delta** (np.ndarray) Instantaneous error estimation map of size  $2 \times N \times M$  defined by Eq.  $(3)^1$  $(3)^1$ .
- **N** (np.ndarray) Number of peaks inside the window.
- **mu** (np.ndarray) Mean disparity map of size  $2 \times N \times M$  defined by Eq.  $(3)^{1}$  $(3)^{1}$  $(3)^{1}$ .
- **sigma** (np.ndarray) Standard deviation disparity map of size  $2 \times N \times M$  defined by Eq.  $(3)^1$  $(3)^1$ .

<span id="page-37-1"></span><span id="page-37-0"></span> $<sup>1</sup>$  Sciacchitano, A., Wieneke, B., & Scarano, F. (2013). PIV uncertainty quantification by image matching. Measurement Science and Technology,</sup> 24 (4). <https://doi.org/10.1088/0957-0233/24/4/045302>

### <span id="page-38-3"></span>**References**

## <span id="page-38-0"></span>**4.2 pivuq.lib**

### pivuq.lib.construct\_subpixel\_position\_map(*im*)

Construct sub-pixel position map based on 3-point Gaussian fit stencil.

#### **Parameters**

 $\mathbf{im}$  (np.ndarray) – Image of size  $N \times M$ .

### **Returns**

**X\_sub, Y\_sub** – Subpixel position map of size  $N \times M$ .

### **Return type**

np.ndarray

pivuq.lib.disparity\_ensemble\_statistics(*D*, *c*, *weights*, *wr*, *grid\_size*, *coeff*, *ROI*)

Numba accelerated loop for computing the disparity statistics inside a window of radius *wr*.

#### **Parameters**

- **D** (np.ndarray) Disparity map D of size  $2 \times N \times M$  defined by Eq.  $(2)^{1}$  $(2)^{1}$  $(2)^{1}$ .
- **c** (np.ndarray) Disparity weight map c of size  $N \times M$  defined by Eq. (3)<sup>[Page 35, 1](#page-38-2)</sup>.
- weights (np. ndarray) Windowing weights of size  $N \times M$  defined by Gaussian or tophat filter.
- $wr(int) Window radius.$
- **ws**  $(int)$  Disparity resolution size.
- coeff (float) Confidence interval coefficient.
- ROI (tuple) Row and column indices of the ROI: (*i\_min*, *i\_max*, *j\_min*, *j\_max*).

### **Returns**

- **delta** (np.ndarray) Instantaneous error estimation map of size  $2 \times N \times M$  defined by Eq.  $(3)^1$  $(3)^1$ .
- **N** (np.ndarray) Number of peaks inside the window.
- **mu** (np.ndarray) Mean disparity map of size  $2 \times N \times M$  defined by Eq.  $(3)^{1}$  $(3)^{1}$  $(3)^{1}$ .
- **sigma** (np.ndarray) Standard deviation disparity map of size  $2 \times N \times M$  defined by Eq.  $(3)^1$  $(3)^1$ .

### **References**

pivuq.lib.disparity\_vector\_computation(*warped\_image\_pair*, *radius=2.0*, *sliding\_window\_size=16*)

Python implementation of *Sciacchitano-Wieneke-Scarano* disparity vector computation algorithm for PIV Un-certainty Quantification by image matching<sup>[1](#page-38-2)</sup>.

### **Parameters**

• warped\_image\_pair (np.ndarray) – Warped image pair  $\hat{\mathbf{I}}=(\hat{I}_0,\hat{I}_1)^\top$  of size  $2\!\times\!N\!\times\!M.$ 

<span id="page-38-2"></span><span id="page-38-1"></span><sup>&</sup>lt;sup>1</sup> Sciacchitano, A., Wieneke, B., & Scarano, F. (2013). PIV uncertainty quantification by image matching. Measurement Science and Technology, 24 (4). [https://doi.org/10.1088/0957-0233/24/4/045302.](https://doi.org/10.1088/0957-0233/24/4/045302)

- <span id="page-39-0"></span>• radius (int, *default*: 2) – Discrete particle position search radius from the centroid defined by  $\varphi$ .
- sliding\_window\_size (int, *default*: 16) Sliding window average subtraction window size.

### **Returns**

- **D** (np.ndarray) Disparity map D of size  $2 \times N \times M$  defined by Eq. (2).
- **c** (np.ndarray) Disparity weight map  $c$  of size  $N \times M$  defined by Eq. (3).

#### pivuq.lib.find\_particle(*im*, *ic*, *jc*, *radius=1*)

Particle peak position finder around the radius of centroid.

### **Parameters**

- im (np.ndarray) Image array of size  $N \times M$ .
- ic (int) Row and column index of centroid.
- jc (int) Row and column index of centroid.
- radius (int) Search radius of centroid.

#### **Returns**

Row index and column index of peak.

**Return type** int, int

### pivuq.lib.find\_peaks( $imgPI$ )  $\rightarrow$  ndarray

Particle peak position detection according to Eq.  $(1)^1$  $(1)^1$  $(1)^1$ .

### **Parameters**

**imgPI** (np.ndarray) – Image intensity product  $\Pi$  of size  $N \times M$ .

#### **Returns**

Peak map  $\varphi$  of size  $N \times M$ .

#### **Return type**

np.ndarray

pivuq.lib.sliding\_avg\_subtract(*im*, *window\_size*) → ndarray

Perform sliding window average subtraction.

#### **Parameters**

- im (np.ndarray) Image of size  $N \times M$ .
- window\_size (int) Window size.

### **Returns**

Average subtracted image of size  $N \times M$ .

#### **Return type**

np.ndarray

## <span id="page-40-1"></span><span id="page-40-0"></span>**4.3 pivuq.warping**

pivuq.warping.interpolate\_to\_pixel(*U*, *imshape*, *kind='linear'*) → ndarray

Interpolate velocity field to pixel level.

#### **Parameters**

- U (np.ndarray) Sparse 2D velocity field.
- imshape (tuple) Image frame dimension (rows, cols).
- kind ({"linear", "cubic", "quintic"}, *default*: "linear") The kind of spline interpolation for *scipy.interpolation.interp2d*.

#### **Returns**

Pixel-wise 2D velocity field.

#### **Return type**

np.ndarray

pivuq.warping.warp(*image\_pair*, *U*, *velocity\_upsample\_kind='linear'*, *direction='center'*, *nsteps=1*, *order=-1*,  $radius=2$ )  $\rightarrow$  ndarray

Warp image pair pixel-wise to each other using *skimage.transform.warp*.

#### **Parameters**

- image\_pair (np.ndarray) Image pairs  $\mathbf{I} = (I_0, I_1)^{\top}$  of size  $2 \times N \times M$ .
- **U** (np.ndarray) Sparse or dense 2D velocity field  $\mathbf{U} = (u, v)^\top$  of size  $2 \times U_N \times U_M$ .
- warp\_direction ({"forward", "center", "backward"}, *default*: "center") Warping warp\_direction.
- velocity\_upsample\_kind ({"linear", "cubic", "quintic"}, *default*: "linear") – Velocity upsampling kind for spline interpolation *scipy.interpolation.interp2d*.
- nsteps (int, *default*: 1) Number of sub-steps to use for warping to improve accuracy. Although, the original flow estimator (e.g. PIV) most likely uses  $n_{\rm steps} = 1$ .
- **order** (-1, 1, 2 (bug), 3, *default*: -1) The order of interpolation for *skimage.transform.warp*. If order is negative, using *Whittaker-Shannon interpolation*.
- radius (int, *default*: 3) Radius of the Whittaker-Shannon interpolation stencil.

#### **Returns**

Warped image pair  $\hat{\mathbf{I}} = (\hat{I}_0, \hat{I}_1)^{\top}$  of size  $2 \times N \times M$ .

### **Return type**

np.ndarray

pivuq.warping.warp\_skimage(*frame*, *U*, *coords*, *order=1*, *mode='edge'*) → ndarray

Warp image frame pixel-wise using *skimage.transform.warp*.

### **Parameters**

- frame  $(np.ndarray) image frame$ .
- U (np.ndarray) pixel-wise 2D velocity field.
- coords (np.ndarray) 2D image coordinates (row, cols).
- order (1-5, *default*: 1) The order of interpolation for *skimage.transform.warp*.

<span id="page-41-2"></span>• mode ({"constant", "edge", "symmetric", "reflect", "wrap"}, *default*: "edge ") – Points outside the boundaries of the input are filled according to the given mode.

#### **Returns**

Warped image frame

#### **Return type**

np.ndarray

### **See also:**

#### skimage.transform.warp

Warp an image according to a given coordinate transformation.

pivuq.warping.warp\_whittaker(*frame*, *U*, *coords*, *radius=3*) → ndarray

Warp image using Whittaker-Shannon interpolation

#### **Parameters**

- frame  $(np.ndarray) image frame$ .
- U (np.ndarray) pixel-wise 2D velocity field.
- coords (np.ndarray) 2D image coordinates (row, cols).
- radius (int, *default*: 3) Radius of the interpolation stencil.

#### **Returns**

Warped image frame

**Return type**

np.ndarray

#### **See also:**

[whittaker\\_interpolation](#page-41-0)

Whittaker-Shannon interpolation.

#### <span id="page-41-0"></span>pivuq.warping.whittaker\_interpolation(*im*, *xi*, *yi*, *r=3*)

Whittaker-Shannon interpolation $<sup>1</sup>$  $<sup>1</sup>$  $<sup>1</sup>$ .</sup>

#### **Parameters**

- im (np.ndarray) Image frame of shape (rows, cols).
- xi (np.ndarray) The *x* and *y*-coordinates at which to evaluate the interpolated values of shape (rows, cols).
- yi (np.ndarray) The *x* and *y*-coordinates at which to evaluate the interpolated values of shape (rows, cols).
- r (int, *default*: 3) Radius of the interpolation stencil.

#### **Returns**

Interpolated image frame.

#### **Return type**

np.ndarray

<span id="page-41-1"></span><sup>&</sup>lt;sup>1</sup> Wikipedia contributors. (2022, March 18). Whittaker-Shannon interpolation formula. In Wikipedia, The Free Encyclopedia. Retrieved 12:34, April 20, 2022, from [https://en.wikipedia.org/w/index.php?title=Whittaker%E2%80%93Shannon\\_interpolation\\_formula&oldid=1077909297](https://en.wikipedia.org/w/index.php?title=Whittaker%E2%80%93Shannon_interpolation_formula&oldid=1077909297)

### **References**

## **FIVE**

## **INDICES AND TABLES**

- <span id="page-44-0"></span>• genindex
- modindex
- search

## **PYTHON MODULE INDEX**

<span id="page-46-0"></span>p

pivuq.disparity, [33](#page-36-1) pivuq.lib, [35](#page-38-0) pivuq.warping, [37](#page-40-0)

## **INDEX**

whittaker\_interpolation() (*in module*

*pivuq.warping*), [38](#page-41-2)

## <span id="page-48-0"></span>C

```
construct_subpixel_position_map() (in module
        pivuq.lib), 35
```
## D

```
disparity_ensemble_statistics() (in module
       pivuq.lib), 35
disparity_vector_computation() (in module
       pivuq.lib), 35
```
## F

find\_particle() (*in module pivuq.lib*), [36](#page-39-0) find\_peaks() (*in module pivuq.lib*), [36](#page-39-0)

## I

ilk() (*in module pivuq.disparity*), [33](#page-36-2) interpolate\_to\_pixel() (*in module pivuq.warping*), [37](#page-40-1)

## M

```
module
    pivuq.disparity, 33
   pivuq.lib, 35
   pivuq.warping, 37
```
### P

```
pivuq.disparity
    module, 33
pivuq.lib
    module, 35
pivuq.warping
    module, 37
```
## S

sliding\_avg\_subtract() (*in module pivuq.lib*), [36](#page-39-0) sws() (*in module pivuq.disparity*), [34](#page-37-2)

## W

warp() (*in module pivuq.warping*), [37](#page-40-1) warp\_skimage() (*in module pivuq.warping*), [37](#page-40-1) warp\_whittaker() (*in module pivuq.warping*), [38](#page-41-2)